## NATIONAL INSTITUTE OF OCEANOGRAPHY

 $\mathbf{I}$  $\overline{\mathbf{r}}$ 

WORMLEY, GODALMING, SURREY

# **N. I. 0. Computer Programs 2**

by

**DIANA CATTON**

N. I.O. INTERNAL REPORT NO. N2

**TANK CO.** 

SEPTEMBER 1961

## N.I.O. COMPUTER PROGRAMS 11

by

National institute of Oceanography

Diana Gatton

## N.I.O. Programs II

- Tide Prediotion. Harmonic constituents,
- Conversion of Loran C to latitude and longitude,
- Reverse series.
- Matrix tape to cards oonversion.
- Tape to cards conversion for 4-digit integers,
- Prepare harmonic conatanta.
- Pitch and roll buoy azimuth correction,
- Scale data.
- Separate two series.
- Cross band spectra.
- Tide prediction.
- Predict harmonic constituents.

## Introduction

 $\pi\tau$   $\rightarrow$ 

Thia report contains a collection of programs written for DEUCE Mark I between July 1960 and September 196I. It is a continuation of  $N<sub>o</sub>I<sub>o</sub>$  Internal Report  $N1<sub>o</sub>$  and all the general comments at the beginning of that report apply here.

All the programs except 14- and. 22 are connected with the N.I.O. Tide Elimination and Prediction Scheme (see N.I.O. Internal Report Program 23 is also available in a slightly modified form which works on Deuce Mark II A.

Title Tide Prodiction. Hamonio Corstituonts.

Code Deuce basic.

Purpose To obtain modified harmonio components from those calculated by N.I.O. Program 3.

Order of Cards Program (cards 0-112 and constants cards; see Parameters), basic matrices, extreme z card,  $S^T$  harmonics,  $S^T$  harmonics.

Parameter Cards (l) Basic matrices. Two sets of these constants are available, for  $M = 8856$  (cards 0-275) and  $M = 8520$ (cards  $0-277$ ), in standard Scheme B binary form. For their calculation see N.I.O. Programs 33 and I6,

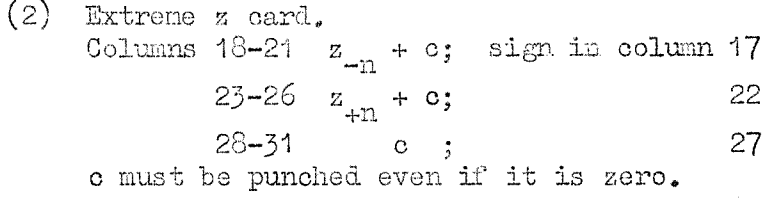

Data

S harmonics. This is the output from N.I.O. Program 3,

(2)  $S^+$  harmonics. As (1) but with series  $S^+$  as data.  $8\times 10^{-10}$  but with series 8. as data. As  $\sim 10^{-10}$ 

None. End Card

Operation (1) Read the program with the initial input key,

> (2) Run in the parameter cards and data. When one calculation is complete the program hoots. After clearing the hooter operation  $(2)$  may be repeated.

Output (1) 63 cards.

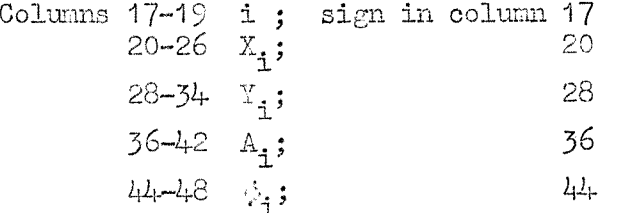

 $(2)$  1 card. Columns 17-26  $\sigma_o$ ; sign in column 17.

> $A_{\underline{i}}$  and  $\alpha_{\underline{o}}$  are given to 3D.  $\phi_{\mathbf{i}}$  is given to 2D, and -180°  $\leq \phi_{\mathbf{i}} < +180^{\circ}$ .

- Parameters
- (1) If another N is used, and there are q values of u instead of 82, then (program) card  $l_r$  row 9a must be altered from 81  $\mathbb{P}$  to (q-1)  $\mathbb{P}$ <sub>17</sub>.
- (2) There are 12 "conatants cards", numbered 0-11, to be inserted between cards 108 and 109 of the program. These exist complete for  $M = 8520$  and  $N = 8856$ .
- (i) Cards 0-8 (tracks 15/10 $\cdot$ 15/12). The 82 (or q) values of u are punched consecutively, in ascending order of magnitude except that  $u = 0$  is last, as binary integers  $x P$  in the  $\alpha$  field.  $\blacksquare$
- (ii) Cards 9-11 (track I5/13) contain several constants which must be copied from the cards for one of the above values of N. In addition, the following parameters are necessary:-

 $\tilde{3}$ 

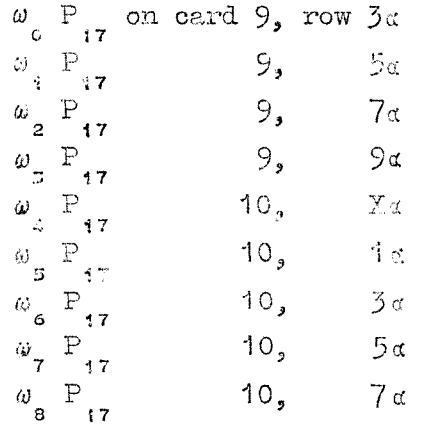

 $(10^{3}2^{15}/\text{N})$  P on card 11, row

Traoks are punched in triads, the first value being punched on row 2 g of the first card. The Ya row of the first card for track a/b contains

À.

$$
\begin{array}{ccc}\n\mathbf{P} & + \mathbf{b} \cdot \mathbf{P} & + \mathbf{a} \cdot \mathbf{P} \\
\mathbf{15} & \mathbf{17} & \mathbf{18} \\
\mathbf{18} & \mathbf{19} & \mathbf{19} \\
\mathbf{19} & \mathbf{10} & \mathbf{10}\n\end{array}
$$

Restrictions

- (1) n ≤ 4960; that is, N ≤ 9920**.**<br>(2) 1 ≤  $\omega_{\text{i}}$  ≤ 32, i = 0(1)8. The:  $1 \leq \omega$ ,  $\leq 32$ ,  $i = 0(1)8$ . There must be 9 groups.
- (3) The basic matrices may vary in size but may occupy not more than 82 tracka in all. An i x j matric occupies (ij + 4) m.c., and a new matrix starts on a fresh track.
- $(4)$  1  $\leq$  q  $\leq$  96.

- Failures  $(1)$  4, 1-31x. (2) Wrong matrix parameter card. This occurs if the first basic matrix card has been forgotten.
	- There are many other failures but they all indicate machine failure. The whole program should be restarted.

Time About 10 minutes.

- Method The calculation is in two stages (see Note (2)).
	- (l) Two sets of harmonic components are available, calculated by NoI.O. Program ) for the two half-years. The size of DEUCE makes this division necessary, and it may also be necessary to scale the original data  $z_{\alpha}$ ,  $r = -n(1) + n$ , by the subtraction of a constant  $c$ . This constant, and the/values of  $z_p$ , (which were not used by  $N_sI_s0$ . Program 3) are required (see parameter card  $(2)$ ).

The first stage is merely to assemble the harmonic components for the whole year. We call these

 $\alpha_{11}$  and  $\beta_{11}$  for  $u \ge 0$ where u takes the values specified in  $\mathbb{N}_\bullet\mathbb{I}_\bullet$  . Por  $\mathbb{N}_\bullet$  . For both  $N = 8520$  and  $N = 8856$  there are 82 values of u, including  $u = 0$ . Note that  $u_n$  is effectively the mean over the whole year.

The second stage is to reduce the number of harmonic components  $\alpha_{11}$  and  $\beta_{11}$  to the 63 values corresponding to known tidal components. The basic matrices (see Parameter card  $(i)$ do this, by the method of Least Squares, and the final result is a table of 63 components

 $X$ <sub>;</sub>,  $Y$ <sub>;</sub>,  $A$ <sub>;</sub> and where  $\Lambda_{\mathbf{j}} = (\mathbf{X}_{\mathbf{j}}^2 + \mathbf{Y}_{\mathbf{j}}^2)$ and  $\phi_{\text{i}} = \text{arc tan } Y_{\text{i}} / X_{\text{i}}$ ,(-180°  $\leq \phi_{\text{i}} < 180^{\circ}$ ), for  $i = 0(1)62$ .

Notes (1) The following synbols refer to  $N_0I_0O$ . Program  $\beta$ . The parameters required are:-

> $H + 1 = 83$  $n = 4\sqrt{28}$  or 4260 k = 2

The values of  $\mathbb X$  and n depend on the original number of terms; the values of s are the some as u in  $\mathbb{N}_\bullet\mathbb{I}_\bullet$ 0. Program 33, and parameter cards and s-data cards exist for the two cases already oonaidered.

(2) A more oonprehensive account of the theory is given in the M.I.O. Tide Elimination Schene description.

Title Conversion of Loran C to Matitude and Longitude,

Code Deuoe basio.

Purpose Given oblique co-ordinates of a geographical position, the program finda its Latitude (North) and Longitude (West) from a table of the co-ordinate intersections with the degrees of latitude.

Order of Cards Program (cards 0-71), parauetor card (1), basic data, parameter card (3), data.

Parameter Cards  $(1)$  columns 17-20  $N(J)$  $21-24$  h(j)<br>25-28  $\ell_{0}(J)$  $\begin{pmatrix} \mathcal{C}_0 \ \mathcal{N} \end{pmatrix}$   $\begin{pmatrix} J \ \mathcal{N} \end{pmatrix}$ <br> $\begin{pmatrix} \mathcal{N} \ \mathcal{N} \end{pmatrix}$ <br> $\mathcal{L}_0(\mathbb{M})$ 29**-3**2 N(M) 33-36 h(K) 37–40  $\ell_0(M)$ (2) columns 17-20  $\ell$ , or  $\ell_m$  (degrees) 21  $-28$  J or  $M_{\odot}$  (  $\frac{1}{2}nt$  $\begin{array}{c} 0 \\ 0 \end{array}$  o  $\begin{array}{c} 0 \\ 0 \end{array}$ 29-36  $J_{\nu_{-1}}$  or  $\mathbb{N}_{\nu_{-1}}$  $(3)$  columns  $17 - 20$  $21-24$   $\alpha$   $\beta$  degrees **25-28 J**

Data  $(1)$  Basic data. This is in two main groups, the J-data and the M-data. The two groups are punched in exactly the same way, 30 only the J-data group is described.

> The J-data is divided into  $N(J)$  groups,  $(N = N(J)$  for the rest of this section),each group corresponding to a degree of longitude  $\ell_{\frac{1}{2}}$ , j = 0(1)N-1, where always  $\ell_{\frac{1}{2}} = \ell_{\frac{1}{2}} + 1$ . Each J J \ dete mitties a groups is preceded by a parameter card (2), The data within a group is punched two values to a card, in degrees. and minutes to  $JU$  (latitude  $N$ ), in the order whioh ensures that  $J_{0}$  >  $J_{\nu_{-1}}$ , where  $\nu$  is the number of terms in the group.

The layout is:-

columns  $17-19$   $\lambda$ , (degrees)  $20-24$   $\lambda$ , (minutes to 3D) 25-27  $\lambda$ <sub>;</sub> (degrees)  $+1$  $28-32$   $\lambda$ . (minutes to 3D)  $+T$ 

If there is an odd number of values of  $\lambda$  in a group, columns 25-32 on the last card may be left blank.

The order of cards is thus

parameter card (1) parameter card (2) for group j ) . ^ J-data for group j j parameter card (2) for group  $m \rightarrow m = o(1)\mathbb{N}(\mathbb{M})-1$ M-data for group m J

(2) Production data,

$$
\begin{array}{r}\n\text{columns} \quad 17-24, \quad X \\
25-32 \quad Y\n\end{array}
$$

Both X and Y are punched to 1D,

End Card None.

N.2

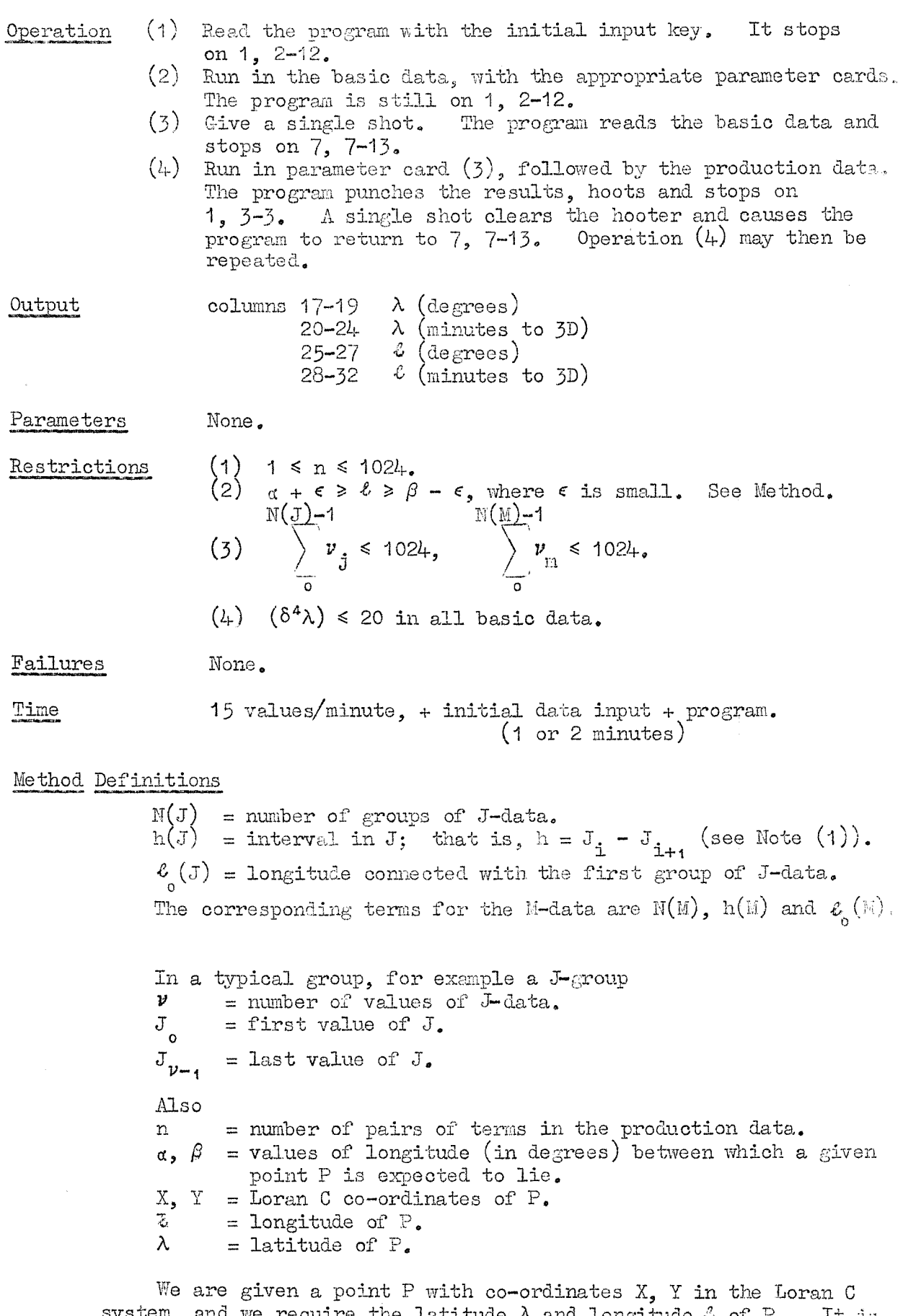

system, and we require the latitude  $\lambda$  and longitude  $\stackrel{\circ}{\sim}$  of  $\stackrel{\circ}{\rm P}_{\bullet}$ known that It is

 $\alpha + \epsilon \geq \ell \geq \beta - \epsilon$ , where  $\epsilon$  is small and  $\alpha = \beta + 1$  (in degrees)

The basic data consists of tables of latitude (by now converted to minutes) against J and latitude against M for each required degreo of longitude. For any specified longitude the latitude corresponding to X may be obtained by direct interpolation in the table with argument J. Similarly the latitude corresponding to Y may be obtained from the H-tables. The arguments J and M correspond to the two sets of reference lines in the Loran C co-ordinate system.

 $\sqrt{2}$ 

 $\overline{7}$ 

into 2 stages

- (1) Direct interpolation,
- (2) Inverse interpolation.

Stage  $(1)$ 

We first select a longitude  $\ell$ , say. This determines the group of J-data to be used. From this group we select  $4$  consecutive argument values  $J_{i-i}$ ,  $J_{i}$ ,  $J_{i+i}$ ,  $J_{i+2}$  so that

 $J_i \geq X > J_{i+1}$ 

Lagrange 4-point interpolation is adequate provided  $|\delta^2 \lambda| \leq 20$ , so we find the latitude  $\lambda_i$  corresponding to X by the formula

$$
\lambda_{\mathbf{j}} = \mathbf{A}_{\mathbf{i}}(\mathbf{q})\lambda_{\mathbf{i}+\mathbf{i}} + \mathbf{A}_{\mathbf{0}}(\mathbf{q})\lambda_{\mathbf{i}} + \mathbf{A}_{\mathbf{i}}(\mathbf{q})\lambda_{\mathbf{i}+\mathbf{i}} + \mathbf{A}_{\mathbf{2}}(\mathbf{q})\lambda_{\mathbf{i}+\mathbf{2}}
$$

where  $\lambda_i$  corresponds to  $J_i$  and so on,

and  $q = 10J^{-1}_{r} - X$  .

$$
\overline{10h}_{\texttt{j}}
$$

In general, if  $\alpha$  and  $\beta$  are properly selected,

 $0 \leq q < 1.$ 

The  $A(q)$  are the usual Lagrange coefficients, and we assume that enough basic data is given to avoid end of table complications,

This procedure is repeated for  $\hat{i}_{j+1}$ ,  $\hat{j}_{+1}$  and  $\hat{i}_{j+2}$ , giving 4 values in all.

Then the whole calculation is repeated for Y, using the M-data, for the same 4 values of longitude.

#### $Stage (2)$

We have now two tables, of  $\lambda_{\hat{A}}$  and  $\lambda_{\hat{B}}$  respectively, both with the same argument; namely

 $(=\hat{\psi}_{\alpha} \ \ ) \ \ \ \ \ \ \ \ \lambda \ , \ \ \ \ \ \ \ \ \ \ \lambda$  $j-1$  m—1  $j-1$  m—1  $\delta$ , (=  $\varepsilon$  )  $\lambda$ ,  $\lambda$  $j$   $m$  ' $j$  m  $c_{\perp}$  (=  $c_{\perp}$ )  $\lambda_{\perp}$   $\lambda_{\perp}$  $J+1$   $m+1$   $J+1$   $m+1$  $\lambda_{j+2} \left( = \lambda_{m+2} \right) \qquad \lambda_{j+2} \qquad \lambda_{m+2}$ 

We require p, in order to calculate  $\hat{v}$  and  $\lambda$ , where

$$
\vec{\omega} = 60(\vec{\omega}_{j} - p)
$$
\n
$$
\lambda = \lambda_{j} + p\Delta\lambda_{j} + B_{2}(p)(\Delta^{2}\lambda_{j-1} + \Delta^{2}\lambda_{j}) + \dots \dots \tag{2}
$$

Both  $\ell$  and  $\lambda$  are in minutes. Similar relations hold with j replaced by m, and p may be obtained to sufficient accuracy from the recursion

$$
P_{i+1} = a + b B_{2}(P_{i})
$$
  
where  $a = (\lambda_{m} - \lambda_{j})/\gamma$ ,  
 $b = (\Delta^{2}\lambda_{m-1} + \Delta^{2}\lambda_{m} - \Delta^{2}\lambda_{j-1} - \Delta^{2}\lambda_{j})/\gamma$ ,  
and  $\gamma = \Delta\lambda_{j} - \Delta\lambda_{m}$ .

Differences above the second are negligible. B (p) is the Bessel interpolation coefficiont, Substitution in (1) and (2) gives  $\mathfrak s$  and  $\lambda,$  which may then be converted back to degrees and minutes.

- Notes (l) This is a special, purpose program, but it may work (with or without small modifications) for:-
	- (i)  $\begin{array}{ccc} \ell_{\mathfrak{s}_{\alpha,\beta}} & \cdots & \ell_{\mathfrak{s}} \end{array}$   $\pm$  1,  $\beta$   $\alpha$   $\pm$  1,
	- (ii) East longitudes and/or South latitudes,
	- (iii) Latitude and longitude interchanged.

Title Reverse Series.

Code Deuoe baaic.

Purpose To reverse a series term by term.

Order of Cards Program (cards 0-37), parameter card, data,

Parameter Card Columns 17-20 -n; sign in column 17.

Data 8 signed 4-digit numbers per card in the  $\alpha$ -field.

End Card None.

- Operation  $(1)$  Read the program with the initial input key.<br>(2) Run in the parameter card, followed by the d Run in the parameter card, followed by the data. When the results have been punched the program hoots and stops on  $2, 1.1$ . A single shot clears the hooter. Operation (2) may then be repeated.
- Output 8 signed 4-digit numbers per card in the  $\alpha$ -field. The number of cards punched must be a multiple of  $4^{\circ}$  and any card (or part of a card) occurring after the true end of the results is filled with zeros.

Parameters None,

Restrictions  $1 \le n \le 7520$ .

Failures None,

Time  $\Delta$  About  $\frac{1}{2}$ /500 minutes.

Method A series R is converted into a series R , each with n terms, where  $x_0, x_1, x_2$ s z  $n-2$   $n-1$ 

$$
R_{2} = x_{n-1}, x_{n-2}, \ldots, \ldots, x_{2}, x_{1}, x_{0}
$$

Notes (1) This program is used to prepare data for N.I.O. Programs 13 and 23; that is, the Tide Elimination Scheme, (2)  $x_{\text{r}}$  must be at the beginning of a card.

Title Matrix tape to cards conversion.

Code Deuce basic.

Purpose To convert a decimal matrix, given on tape in Mercury code, to standard Scheme B binary form on cards.

Order of input Program (cards  $0-25$ ), parameter card, data tape.

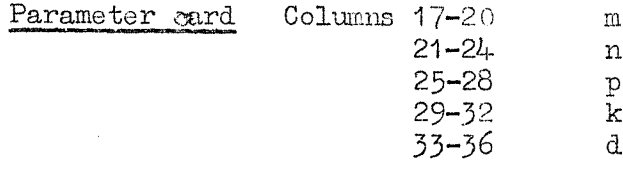

Data

An m x n matrix, punched row by row, to d decimal places. Decimal points are ignored. Each element is preceded by

```
F8 CR LP CR
```
and followed by

Sp Sp,

except that the last element in a row is followed by

8p 8p LF.

The elements must be single length and in fixed point form. Tape in this form can be produced by the Mercury Autocode function  $\phi_{\theta_{\alpha}}$  (See Note (1))

#### End card None.

- $Operation (1)$  Read the program with the initial input key. It stops on  $3, 4-16$ .
	- Run in the parameter card.
	- Stimulate the tape reader. Give a single shot, When one matrix is converted, the  $\bf{program}$  stops on 3, 4-16 and operations (2), (3) and ( $l_{\rm f}$ ) may be reneatod..

Output (1) Scheme B parameter card.

 $Y_{\alpha}$  row:  $m.P_{17}$ X row **(X** n.P **17**  $0_{\alpha}$  row:  $p.P_{17}$  $\frac{d}{d}$  row:  $k_e P$ <sub>17</sub>

(2) Scheme B binary matrix. The matrix is punched row by row in the  $\alpha$ -field, to p binary places, each row starting on the Y row of a fresh card. The last of the n elements in a row is followed by the row sum, shifted down k binary places.

#### Parameters None,

Restrictions (1)  $2^{31-3a}$   $|x| \le 1.07 \times 10^9$ , where x is any element, regarded as an integer.  $1 \leq m \leq 32$  $(3)$  1  $\leq$  n  $\leq$  31<br>  $(4)$  0  $\leq$  p  $\leq$  31<br>  $(5)$  0  $\leq$  k  $\leq$  31<br>  $(6)$  0  $\leq$  d  $\leq$  9  $(l_{+})$  0  $\leq$  p  $\leq$  31 (5) 0 < k < 31  $0 \le d \le 9$ (7) (0 < p - 3d < 31 if 0 < d < 3 (1 < p - 3d < 32 if 4 < d < 9

Failures  $(1)$  3, 4-16x with hooter.  $d \ge 10$ .

N.2

(2) 2,  $9-24x$ . Non-numeric character read. Move the tape back to the beginning of the number and give a single shot. The program will try to read the number again.

Time This is effectively Reading + Punching time.

Method

The following symbols are used:-

- $m = number of rows,$
- n = number of columns,
- p = number of binary places in the output.
- If the true row sum is  $S$ , then  $k = row sum shift,$ <br> $2^{-k}S$  is punched,
- $d =$  number of decimal places in the input.

The program first reads the complete matrix and then punches it, preceded by a parameter card,

Notes

(1) If the decimal matrix is regarded as being punched column by column, for listing purposes, this program will produce the transpose on cards.

## N.I.O, PROGRAM 1?

Title Tape to cards conversion for 4-digit integers.

 $Code$ Deuce basic.

Purpose To transfer decimal integers from tape to cards, punching 8 signed 4-digit integers per card.

Order of input Program (cards  $0-40$ ), parameter card, data tape.

Parameter card Columns 17-20 n.

Data an signed decimal integers of not more than  $4$  digits, punched on paper tape in the standard Mercury code. (See Note  $(1)$ ).

End card None.

Operation  $(1)$  Read the program with the initial input key. It stops on 2, 1-13%.

- Run in the parameter card.
- (3) Stimulate the tape reader.
- (4) Give a single shot. IMhen one run is complete operations  $(2)$ ,  $(3)$  and  $(4)$  may be repeated.

Output  $(1)$  n signed 4-digit integers, punched 8 to a card in the **(2)** g-field. The number of cards punched must be a multiple of  $4$ , and any card (or part of a card) occurring after the true end of the results is filled with zeros. Sum: Columns 18-36  $\Sigma$ ; sign in column 17.

where  $\Sigma$  is the sum of the n terms.

Parameters None.

Restrictions  $1 \leq n \leq 7424$ .

- Failures (1) 1, 6-6x with hooter.  $n > 74.24$ . Clear the hooter and give a single shot. The program returns to  $2$ ,  $1-13x$  and a new parameter card may be read,
	- $(2)$  2, 9-24 $x_{\bullet}$  Non-numeric character read. Move the tape back to the beginning of the number and give a single shot. The program will try to read the number again.
	- (3) 1, 7-24.) Sum check failure. This is a machine fault, and the whole program should be read in again.

Time About  $\frac{n}{10}$  seconds.

Method The program reads the data in groups of 32 numbers (the last group may contain less), calculates the sum and writes them on to the drum. It then reads the track down a gain, recalculates the sum and checka that it is the same as before. If it is not Failure  $(3)$  is shown. If all is well the current sum is added to the sum of all the previously read numbers. In this way the whole tape is read. The n numbers are then punched as described in Output, followed by a single card containing the sum.

Notes (1) This program is suitable for use with the output from NIO Program 23.

13

Title Prepare harmonic oonstants.

Code Deuce basic.

Purpose To prepare constants to be used to modify the harmonic oomponents of a specified, year so that they will apply to another specified year. (See N.I.O. Tide Elimination Scheme)

Order of cards Program (cards 0-97), parameter oard, data, Note that there may be no data.

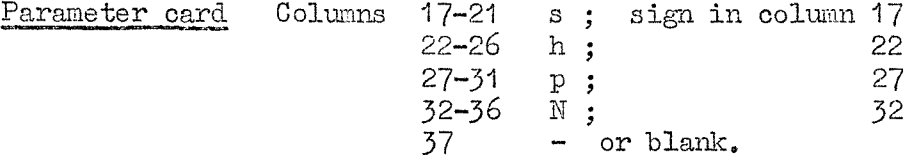

s, h, p, N are given to 2D and are in degrees. Column 37 contains - (punching in the X row) if there is no data to follow, otherwise it must be left blank.

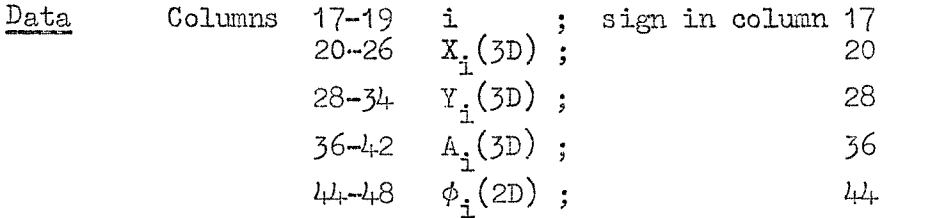

for  $i = O(1)62$ . This will generally be the first  $63$  cards of N.I.O. Program 13 output.

End card None,

Operation (1) Read the program with the initial input key,<br>(2) Run in the parameter card and data (if any). Run in the parameter card and data  $(if any)$ . The program alternately reads a oard and punches a card, and when 63 cards have been punched it hoots and stops on 1,1-1. A single shot clears the hooter. Operation (2) may then be repeated.

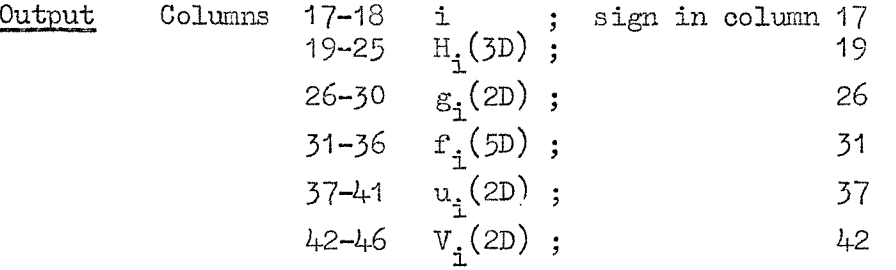

for  $i = 0(1)62$ . The angles (that is, g, u and V) are in degrees and lie between 0° and 360°,

Parameters None,

Restrictions (1) -999•99°≤s,h,p,N ≤ + 999•99°

Failures None.

Time About 5 minutes.

Method For each i, we have  $f_i^{\bullet}$ ,  $u_i^{\bullet}$  and  $V_i^{\bullet}$  defined separately in terms of A list of the definitions is available. s, h, p and N.<br>(See Note  $(1)$ ). If there are no harmonic components, that is, there is no data, then  $H_{i} = 0$ ,  $\varepsilon_{i} = u_{i} + V_{i}$  for  $i = 0(1)62$ .

If data is available, then

$$
H_{\mathbf{i}} = A_{\mathbf{i}}/f_{\mathbf{i}}, \quad g_{\mathbf{i}} = \phi_{\mathbf{i}} + u_{\mathbf{i}} + V_{\mathbf{i}} \text{ for } \mathbf{i} = 0(1)62
$$

As usual, we have

$$
A_{i} = \sqrt{X_{i}^{2} + Y_{i}^{2}}
$$
,  $\phi_{i} = \text{arc tan } Y_{i}/X_{i}$ , for  $i = 0(1)62$ 

where  $X_i$  and  $Y_i$  are defined in  $N_I O$ . Program 13.

÷.

Notes  $(1)$  A list of the f, u, and V definitions may be found in:  $\mathbb{A}, \mathbb{T}$ , Doodson, The Analysis of Tidal Observations. Phil. Trans. Roy. Soc. Series A 227 p.274.

Title Pitch and roll buoy azimuth correction.

Code Deuce basic.

To obtain true pitch and. roll components from the observations Purpose taken with variable axes.

Order of cards Program (cards  $0-58$ ),  $\phi$  perameter card,  $\phi$  data, P parameter card, P data, R parameter card, R data.

Parameter cards  $(1)$   $\phi$  parameter card.

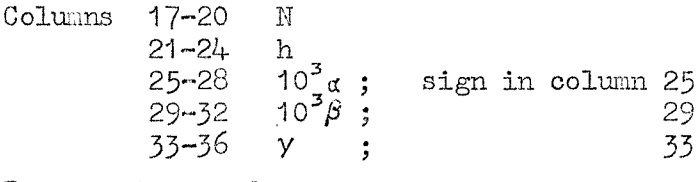

- (2) P parameter card.
	- Columns 17-20 n
- (3) R parameter card.
	- Columns 17-20 n

Data

- (1)  $\phi$  data: 8 signed 4-digit numbers per card in the  $\alpha$ -field.  $\phi_{_{\mathrm{W}}}$  is given to the nearest degree.
- P data: 8 positive 4-digit numbers per card in the  $\alpha$ -field.
- R data: 8 positive 4-digit numbers per card in the  $\alpha$ -field.

End card None,

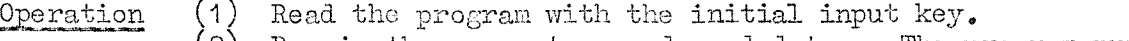

- (2) Run in the parameter cards and data. The program punches  $P^*$  and stops on  $8, 8-21$ .
- (3) Give a single shot. The program punches  $R^*$ , hoots and stops on  $8, 3-3.$
- $(4)$  A single shot clears the hooter. Operations  $(2)$ ,  $(3)$  and  $(4)$  may then be repeated.

Output (1)  $P_r^*$ ,  $(r = O(1)n-1)$ , punched as 8 signed 4-digit numbers

(see Note  $(3)$ ) per card in the  $\alpha$ -field.  $(2)$  R<sup>\*</sup> (r = 0(1)n-1), punched like P<sup>\*</sup>. In each case the number of cards punched must be a multiple of  $l_{+}$ , and any card (or part of a card) occurring after the true end of the results is filled with zeros.

Parameters None,

Restrictions

(1) 2 ≤ N ≤ 480**.**<br>(2) |p<sub>...</sub>| ≤ 360**,** 1  $\vert \leq 360$ , w = 0(1)n-1. 3)  $1 \le h \le 364$  (see Note  $(1)$ ). 4)  $1 \le n \le 3328$ .  $(5)$  0  $\leq P_{\text{ref}} R_{\text{ref}} \leq 999$ ,  $r = O(1)n-1$ . (6)  $|P^*|$ ,  $|R^*| \le 9999$  (see Note (2)). |y| < 9999.  $\left[\alpha\right]$ ,  $\left[\beta\right]$  < 2.

Failures None. Time About n/100 minutes. Lethod For  $r = 0(1)$ n-1 we define  $P_n$ ,  $R_n$  = observations of pitch and roll respectively.  $P_r^*$ ,  $R_r^*$  = true values of pitch and roll.

-16

To obtain  $P$  \* and  $R$  \* from  $P$  and  $R$  the axes must be rotated through  $\phi_{\stackrel{\ }{r}}^{\;\;0^+}$ 

Thus 
$$
P_r^* = \gamma + \alpha (P_r - \overline{P}) \cos \phi_r - \beta (R_r - \overline{R}) \sin \phi_r
$$
  
 $R_r^* = \gamma + \alpha (P_r - \overline{P}) \sin \phi_r + \beta (R_r - \overline{R}) \cos \phi_r$ 

where  $\alpha$ ,  $\beta$ ,  $\gamma$  are constants depending partly on the instruments used and partly on the limitations of  $DEUCE$ , and  $P$ , R are means defined in the usual way.

To obtain  $\phi_{n}$ , we define r'

- $M$  = number of values of  $\phi$ .
- h = interval between consecutive values of  $\phi$ , assuming the interval between consecutive values of  $P_r$  (or  $R_r$ ) to be unity.

Thus  $\phi_n$  is given for  $r = O(h)Nh - h^2$  and intermediate values are found, from

$$
\phi_{\mathbf{r}} = (1 - \mathbf{p})\phi_{\mathbf{k}\mathbf{h}} + \mathbf{p}\phi_{\mathbf{k}\mathbf{h}} + \mathbf{h}^{\bullet}
$$

where  $hp = r - kh$  and k is a positive integer.

To ensure that

 $kh \leq r \leq kh + h$ ,

it is best to choose N so that

 $n \leq hN$ .

If r > hM a value for  $\phi_r$  is found by extrapolation, but it may not be reliable.

Notes (1) The division subroutine used to calculate  $/h$  is very slow for small h. It may be speeded up as follows:

> $2^5$ 12 Set 2 so that  $\frac{1}{2}$  h has 3 s.f. (integer)

 $6\atop{28}$  Shift up (27-s) places.

At present s = 17. Time =  $2^{5}10^{7}$ h seconds

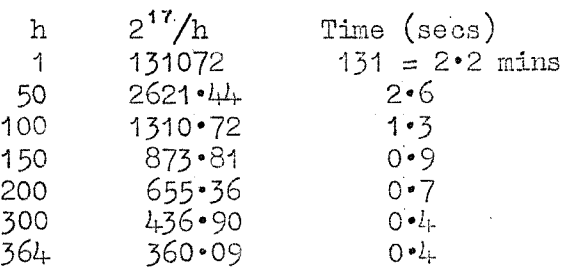

(2) If  $P^*_{n}$  and  $R^*_{n}$  are required for input to RAE174- (correlation) then they must also satisfy

$$
0 \leq P_n^*, R_n^* \leq 999.
$$

(3)  $P_r^*$  and  $R_r^*$  have a maximum error of  $\pm 0.51$  in units of the last decimal place.

)1.2

Title Scale data.

Code Deuce basic.

Purpose To scale 4-digit signed integers.

Order of cards Program (cards 0-34), parameter card, data.

Parameter card Columns 21-24 10\*a ; sign in column 21 25-28 c ; 25

> If  $a = 1$ , columns  $21-24$  must be left blank. If  $c = 0$ , columns 25-28 may be left blank.

Data 8 signed 4-digit numbers in the  $\alpha$ -field.

End card None.

Operation  $(1)$  Read the program with the initial input key. It stops on 1, 2-12.

- (2) Run in the parameter card, followed by the data.
- (3) Give a single shot. When a run is complete the program hoots and returns to 1, 2-12. The hooter may then be cleared and operations (2) and (3) repeated.

Output 8 signed 4-digit integers in the  $\alpha$ -field. The number of cards punched must be a multiple of  $l_{\uparrow}$ , and any card (or part of a card) occurring after the true end of the results is filled with zeros.

Parameters None.

Restrictions (1) 0 < n < 7584. (2) -9999 ≤ 10<sup>4</sup>a ≤ 9998, unless a = 1. ( 3 ) -999 9 < 0 < 9998 .  $(4)$   $|ax^2 + c| \le 9999$ , for all i.

Failures None.

Time  $\Delta$ About  $^{n}/8$  seconds.

Method Given the n integers  $x_i$ , i = 0(1)n-1, the program computes

 $ax_{i} + c_{i}$  i = 0(1)n-1,

where a and c are constants.

Title Separate two series.

Code Deuce basic.

Purpose To separate two series of 4-digit numbers punched alternately, possibly omitting terms at the beginning and/or at the end.

Order of oarda Program (cards 0-34), parameter card, data.

Parameter card Columns 17-20 n  $21 - 24$  s 25-28 t

Data 8 signed 4-digit numbers per card in the  $\alpha$ -field. End card None. (Series x)

- Operation  $(1)$  Read the program with the initial input key. It stops on 3, 16-1.
	- (2) Run in the parameter card, followed by the data. The program punches Series y and stops on  $1, 4-21.$ <br>(3) Give a single shot. The program punches Seri
	- The program punches Series z, hoots and stops on  $4$ , 7-7.<br>(4) Give a single shot.
	- The program returns to  $3$ ,  $16-1$  and the hooter is cleared. Operations  $(2)$ ,  $(3)$  and  $(4)$  may then be repeated.

- Output (1)  $y_p$ , (p = 0(1)N-1) punched as 8 signed 4-digit numbers per
	- card in the a-field. (2)  $z_{n}$ , (p = 0(1)N-1) punched in the same way as  $y_{n}$ . In each P case the number of cards punched must be a multiple of  $4$ , and any card (or part of a card) occurring after the true end of the results is filled with zeros.

Parameters None,

Restrictions

 $(1)$  n  $\leq 5056$ .  $(2)$  N =  $\frac{1}{2}(n-t-s) > 0$  and integral.

Failures None.

Time About  $n/6$  seconds.

Method We are given a series of n terms  $x_{r}$ ,  $r = O(1)n-1$ , of which in general alternate termj belong to Series y and the rest belong to Series  $z$ . There may be terms at the beginning and/or end of Series x which belong to neither Series y nor Series z.

> n = number of terms in Series x.  $s =$  number of unwanted terms at the beginning of Series  $x_{\bullet}$  $t =$  number of unwanted terms at the end of Series  $x$ .  $N =$  number of terms in Series y (and in Series z).

Clearly  $N = \frac{1}{2}(n-t-s)$ , where t and s must be chosen so that N is an integer.

y aad **z** are defined by p p  $p = x$ <br> $s+p$  $\mathbf{x}_{\texttt{s+p+1}}^{\text{}}$ , where  $\mathbf{p} = 0(1)\mathbb{N}$ -1. Title Cross band spectra.

Code Deuce basic.

Purpose To condense and combine two related sets of data.

Order of cards Program (0-76), parameter card, data series 1, data series 2, group cards (in the required order), end card.

Parameter cards (1) Parameter card.

 $Y_{\alpha}$  row: data layout. A one in each digit (or sign) position except the last digit of a number, and zeros everywhere else. (See Data) Columns 17-20 n.

 $(2)$  Group card $(s)$ .

Columns 17-20 N 21-24 r 25-28 3 0

Data 2 single length signed integers per card in the  $\alpha$ -field. The signs must be overpunched and the first number may begin in any of columns 18 to 47, It must not begin in column 17.

End card Columns 17-20 zeros.

Operation (1) Read the program with the initial input key. It stops on 1,9-12.

- Give a single shot.
- $(3)$  Run in the parameter card, followed by Series 1 and then Series 2.
- (4) Run in the group card(s) followed by the end card. When the end card has been read the program punches results as follows:-

Output (1). After punching the program stops on  $[P^{\bullet}_\bullet]$ , 1, 11-1. Output  $(2)$ . " " " " "  $[P_1], 1, 11-1.$ Output  $(3)$ . " " " " "  $\mathbb{P}\left[1,1,1-1\right]$  $\text{Output } (\frac{1}{4})_0 \qquad \text{``} \qquad \text{``} \qquad \text{``} \qquad \text{''} \qquad \text{''} \qquad \text{``} \qquad \text{``} \qquad \text{$ Output  $(5)$ . " " " " "  $1, 9-12$ .

In the first 4 oases a single shot enables the next set of output to be punched. After Output  $(5)$  operations  $(2) - (4)$ may be repeated. Outputs (2), (3) and (4) are punched continuously, and in

outputs (1) and (5) the punch pauses between each card.

 $\cdot^2$ 

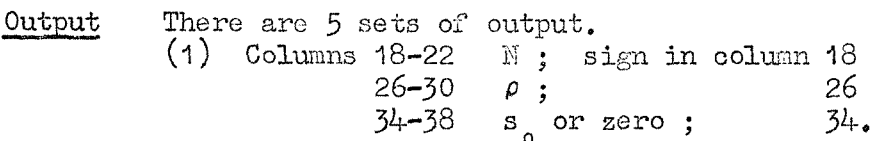

Note that  $\rho = 1(1)r$ , and that s is replaced by zero in all except the first of the r groups of  $N$  terms.

 $26-32$ 

(5) Columns 18-24 orotan y; sign in column 18. This is given in radians to  $\overline{5D}$ .

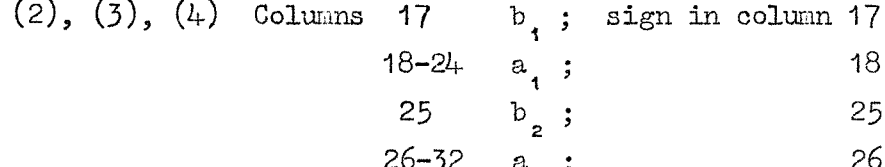

Columna  $3^{l_1-l_1}0$  a ; 41 ; 42-48 a<sub>4</sub>; sign in column 33 34 41 42 **21**

where a florting point multer  $\mathbf{c}_\mathrm{g}$  is represented by

$$
c_i = a_i 10^{b_i}.
$$

where  $a^{\dagger}_{i}$  is given to 6D and  $b^{\dagger}_{i}$  is an integer (see Note (2)). The actual numbers punched are

(2)  $\Sigma_{A_p}$ ,  $\Sigma_{B_p}$ ,  $\Sigma_{\alpha_p}$ ,  $\Sigma_{\beta_p}$ . (3)  $10^{-9} \Sigma A_{p} a_{p}$ ,  $10^{-9} \Sigma B_{p} a_{p}$ ,  $10^{-9} \Sigma B_{p} a_{p}$ ,  $10^{-9} \Sigma B_{p} a_{p}$ . (4)  $\Sigma_{\mathbb{F}_{p}}$ ,  $10^{\infty} \Sigma_{\mathbb{F}_{p}}^{2}$ ,  $\Sigma_{\mathbb{F}_{p}}^{1}$ ,  $10^{\infty} \Sigma_{\mathbb{F}_{p}}^{2}$ ,

The same plugboard will list outputs  $(1) - (5)$ .

Parameters None.

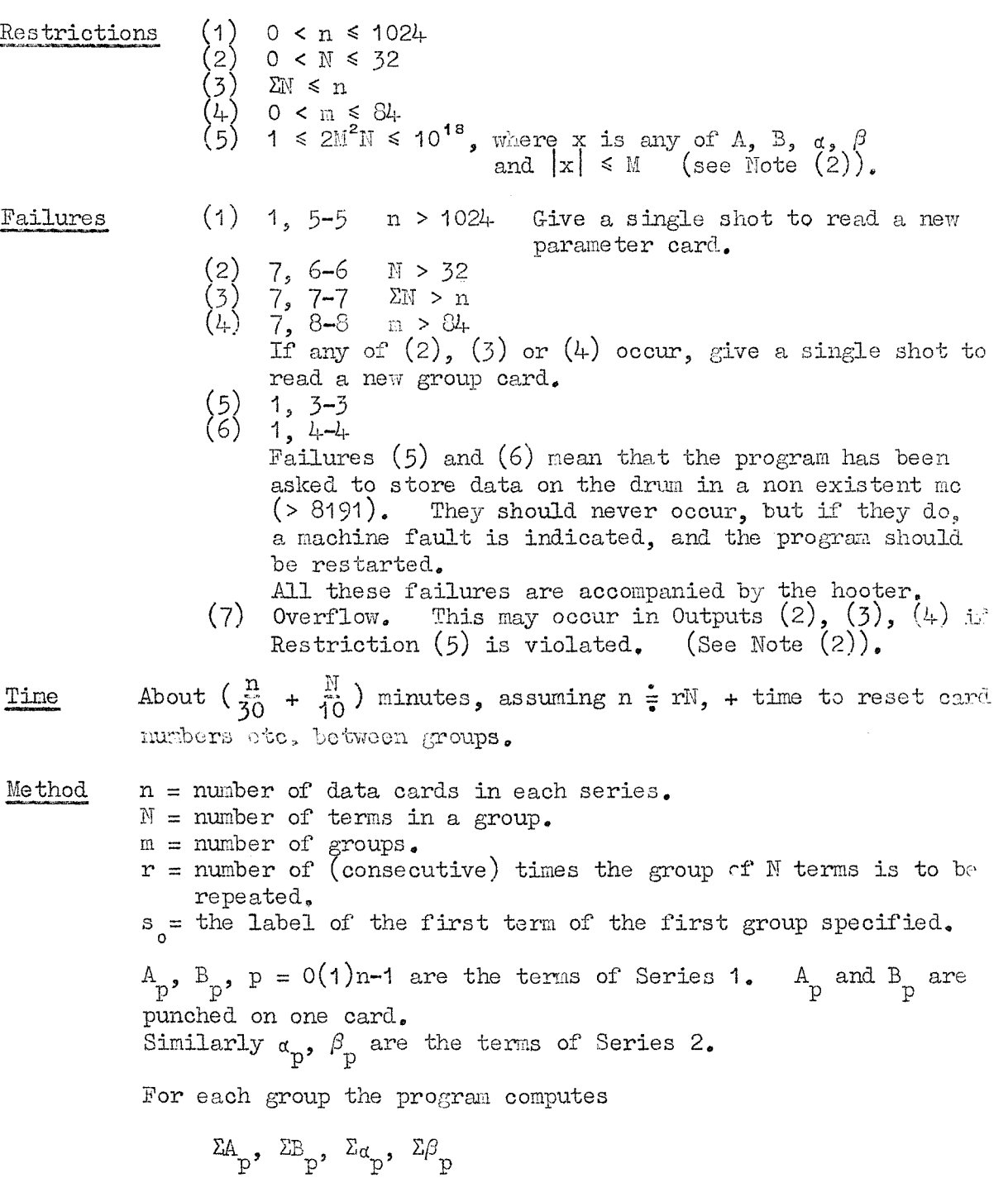

H.2

$$
10^{-9} \Sigma A_{p} a_{p}
$$
,  $10^{-9} \Sigma B_{p} \beta_{p}$ ,  $10^{-9} \Sigma A_{p} \beta_{p}$ ,  $10^{-9} \Sigma B_{p} a_{p}$ ,  $\Sigma I_{p}$ ,  $10^{-9} \Sigma I_{p}^{2}$ ,  $\Sigma I_{p}$ ,  $10^{-9} \Sigma I_{p}^{2}$ 

where all the sums are taken over  $\mathbb N$  terms, and where

 $I_p = (A_p^2 + B_p^T)$ and  $\mathbf{i}_{\text{p}} = (\alpha_{\text{p}}^2 + \beta_{\text{p}}^2)$ 

The program also computes arctan  $Y$ ,

where 
$$
y = \sum (A_p \beta_p - B_p \alpha_p) / \sum (A_p \alpha_p + B_p \beta_p)
$$
.  
The first group starts at  $p = 0$ .

Notes (1) This program supersedes N.I.O. Program 2.

(2) Restriction (5) The punch subroutine  $(\frac{p}{2}, 26)$  requires that the floating point number  $c = a_1 10^{11}$  satisfies  $-9 \le b_1 \le 9$ ,  $-10 < a^2$  < + 10; that is 10<sup>-10</sup> <  $|o^2$  < 10<sup>+10</sup> or  $o^2$  = 0.

Let  $|A| \leq M$ ,  $|B| \leq M$ ,  $|\alpha| \leq M$ ,  $|\beta| \leq M$  in any one group of n terms. Then for this group

 $\text{ZA} \leqslant \text{NM}_{\rho}$  10<sup>-9</sup> $\text{ZA} \leqslant 10^{-9} \text{NM}^2$ 

 $\Sigma I \le MN/2$ ,  $10^{-9} \Sigma I^2 \le 10^{-9} N_e 2M^2$ 

and similarly for the corresponding terms in B,  $\alpha$ , and  $\beta$ . The restriction  $c^2 > 10$  is necessarily satisfied (except when  $c^{\dagger}_{\text{j}} = 0$ ) since A, B,  $\alpha$ ,  $\beta$  are all integers. The restriction  $c^{\dagger}_{i}$  < 10<sup>°</sup> is satisfied if both

 $\text{NM}/2 < 10^{\prime\prime}$  and  $\text{2NM}^2 < 10^{\prime\prime}$  are satisfied. If we assume  $N = 32$  the safe limit is  $M < 2°2$  x 10 $^3$ . This is not unreasonable as for single length working we already requir  $\text{M}$  < 2<sup>31</sup>-1 < 2\*14 x 10<sup>9</sup>.

#### N**.I.O,** PROGRM? 25

Title Tide Prediction.

Code Deuce basic.

Purpose To predict tidal heights, and to calculate the residuals if observed heights are available.

Order of cards  $P$  Program (cards  $0-61$ ), harmonic components, range card, S parameter card, S, S parameter card, S.

Parameter cards (1) Range card.

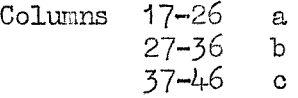

(See restrictions and note  $(1)$ ).

 $(2)$  S<sup> $=$ </sup> parameter card.

Columns  $17-20$  n + 1.

(3)  $S^+$  parameter card. Columns 17-20 n + 1.

 $D_{\text{ata}}$  (1) Harmonic components. There are  $64$  cards, which are either the complete  $N_{\bullet}I_{\bullet}0_{\bullet}$  frogram 13 output or the complete  $N.1.0$ . Program 24 output (63 cards)

followed by a hand punched card containing  $\alpha_{\alpha}$ . (See Note  $(2)$ )

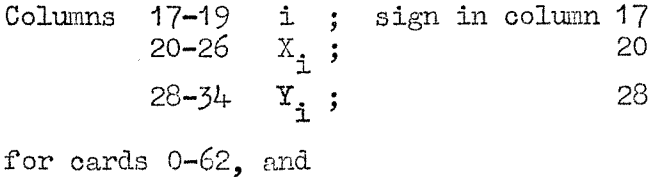

Columns 17-26  $\alpha$ ; sign in column 17

for card 63.

- (2)  $S$ ;  $Z_o$ ,  $Z_{-1}$ , .....  $Z_{-n}$  punched consecutively as 8 signed 4-digit integers per card in the  $\alpha$ -field. (See Note (3)).
- (3)  $S^{\dagger}$ ;  $Z_{0}$ ,  $Z_{1}$ , ....  $Z_{+n}$  punched consecutively as 8 signed  $\frac{1}{4}$ -digit integers per card in the  $\frac{1}{4}$ -digit integers per card in the  $\frac{1}{4}$ -dield. (See Note (3)).

End card None,

Operation  $(1)$  Read the program with the initial input key. It stops on 7, 8-12.

- (2) Give a single shot. Run in the harmonic components (64 cards) followed by the range card. When  $\Sigma_n$  has bee calculated and stored for the required range the program stops on 3, 16-1.
- (3) Run in the S<sup>tra</sup> parameter card, followed by S<sup>t</sup>. T<sub>ra</sub> and  $\frac{1}{2}$ are punched for  $r = -c$  (b) - a and the program stops on  $3, 16 - 1.$
- (4) Run in the S<sup>T</sup> parameter card, followed by S<sup>T</sup>. T<sub>a</sub> and  $\Sigma_n$  are punched for  $r = a + b$  (b) c. Note that the last 8 columns on the last card punched contain rubbish, (See Note  $(1)$ ). The program hoots and stops on 1,  $6-24$ .

 $(5)$  Give a single shot to clear the hooter and return the

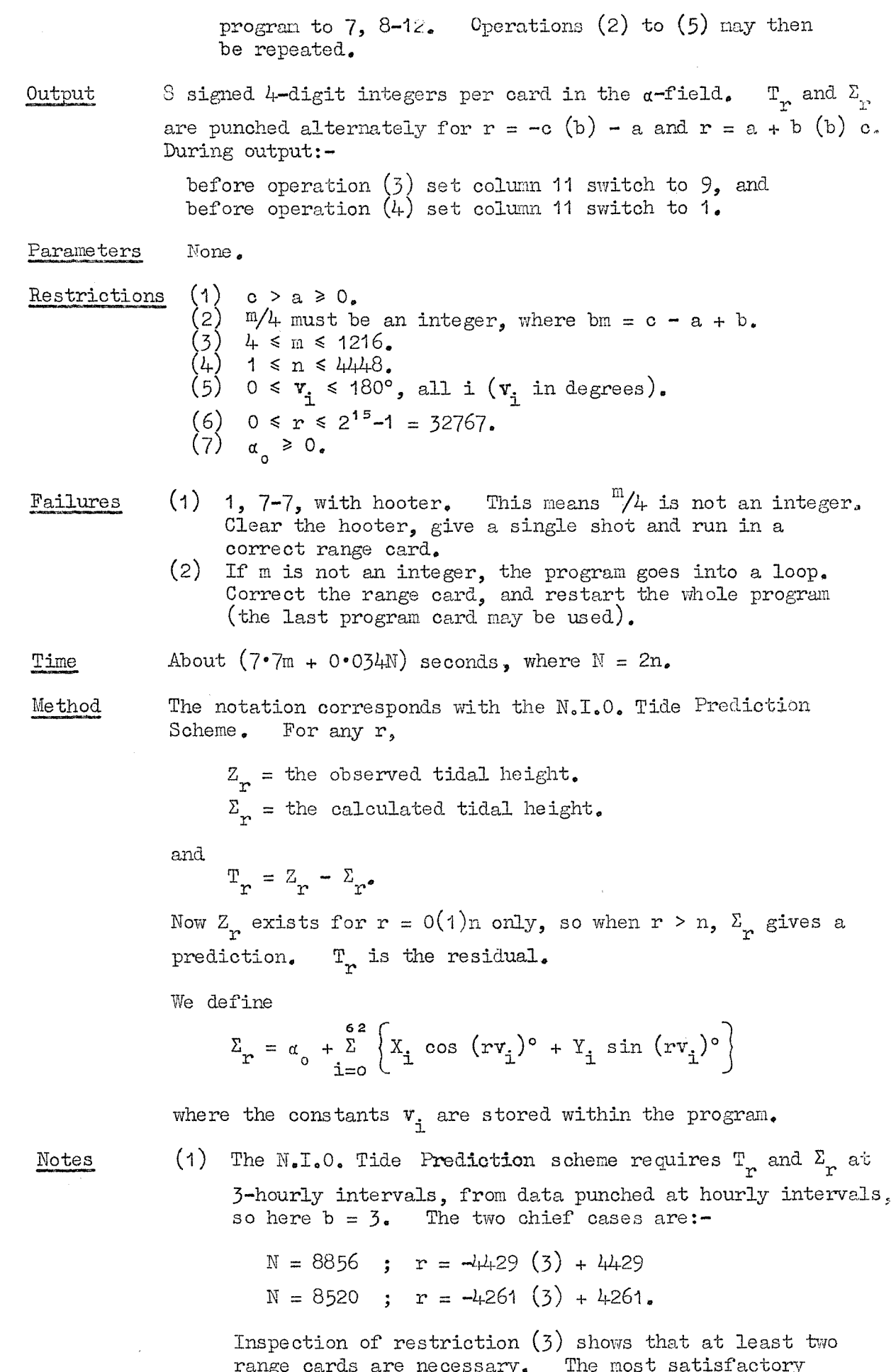

 $\bar{z}$ 

24

 $\mathcal{A}^{\mathcal{A}}$ 

range carda are necessary. The most satisfactory arrangement at present (taking into account the possible unreliability of DEUCE) is to carry out five runa of about 45 minutes each. The range cards are:-

(i) 
$$
a = 0
$$
,  $c = 897$   
\n(ii)  $a = 888$ ,  $c = 1785$   
\n(iii)  $a = 1776$ ,  $c = 2673$   
\n(iv)  $a = 2664$ ,  $c = 3561$   
\n(v)  $a = 3552$ ,  $c = 4449$ .

 $\mathbf{S}$ 

In all cases  $b = 3$ , m = 300 and  $\frac{m}{4}$  = 75. In the S case the runs overlap by one whole card, and in the  $S^T$  case there is still an overlap of one card, but the last two numbers on the last card of a pack do not agree with the correct values.

- (2) If predicted harmonic components are used, the value of  $\alpha$  may be assumed to be the same as the  $\alpha$  for the year from which the prediction was made.
- $(3)$  If  $N, I, 0$ , Program 23 is to be used purely for prediction, and no data  $(Z^{\bullet}_{n})$  is available, two artificial series S and S<sup>+</sup> must be constructed as follows:-

 $S$  parameter card: put  $n = 0$ , thus implying 1 term only in S<sup>-</sup>;

- 8 itself consists of 1 card, with zeros punched in columns 17-20.
- $S^+$  is treated in exactly the same way as  $S^-$ .

 $N_{\bullet}2$ 

Title Predict harmonic constituents.

Code Deuce basic.

Purpose To predict the hamonic components for a specified year B by modifying the corresponding hamonic components for another year A.

Order of cards Program (cards  $0-40$ ), data  $(1)$ , data  $(2)$ .

Parameter card None,

Data (1) i,  $H$ , g for year A (63 cards).

Columns 17-18 i  $\,$  ; sign in column 17  $\,$  $19-25$  H(3D);  $19$ 26-30 g(2D) ; 26

(2) i, f',  $u'$ ,  $V'$  for year B (63 cards).

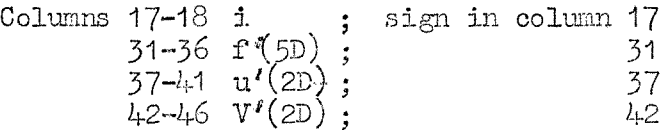

Either or both sets of data may be produced by  $N_aI_aO_a$ Program 18. H,  $f'$  and i are numbers and  $g$ ,  $u'$ ,  $V'$  are in degrees and satisfy

 $0 \leq g$ ,  $u'$ ,  $V'$  <360°

End card None,

Operation (1) Read the program with the initial input key. (2) Run in Data (1) followed by Data (2), The reader does not run continuously. When all the data is read, results are punched and the program hoots and stops on 1, 1-1. A single shot clears the hooter, and operation (2) may them be repeated.

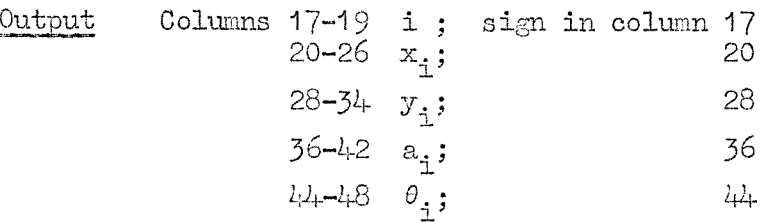

There are 63 cards, for  $i = C(1)62$ , which correspond to the first 63 cards of N.I.O. Program 13 output. See Note (1).

Parameters None, Restrictions (1)  $0 \le g$ ,  $u', V' < 360^{\circ}$ H| 3 999\*999 f'| < 3 $\circ$ 0. Failures  $(1)$  1, 2-2x with hooter. If this occurs during reading, it means that i on the card just read does not agree with the internal count.. The cards are probably out of order. A single shot clears the hooter and allows the corrected card to bo read, and then the program proceeds normally. Time About 5 minutes.

N,2

Method The notation used is that of  $N.L.O.$  Programs 13 and 18, For any year, N.I.O, Program 18 oonputes five quantities for each harmonic, namely

$$
H_i
$$
,  $\varepsilon_i$ ,  $f_i$ ,  $u_i$ ,  $V_i$  for  $i = 0(1)62$ .

In some cases  $H$ , and  $g$ , are missing,

consider two years A and B. Usually B will be the year immediately following A, and we assume that the data for both years comes from the same source.

We require an estimate of  $x_1$ ,  $y_1$ ,  $a_1$ ,  $\theta_1$  for year B from the 1' 1' 1' 1<br>1' 1' 1' 1 known values  $X^{}_{\scriptscriptstyle\bullet},\; Y^{}_{\scriptscriptstyle\bullet},\; A^{}_{\scriptscriptstyle\bullet},\; \rho^{}_{\scriptscriptstyle\bullet}$  for year  $A^{}_{\scriptscriptstyle\bullet}$  (i = 0(1)62), and various constants.  $X_i$ ,  $Y_i$  are the amplitudes for specified harmonics, and

$$
A_{\underline{i}} = (X_{\underline{i}}^2 + Y_{\underline{i}}^2)^{\frac{1}{2}}, \quad \phi_{\underline{i}} = \text{arc tan } Y_{\underline{i}} / X_{\underline{i}}.
$$

Similar relations hold for  $x_i$ ,  $y_i$ ,  $a_i$ ,  $\theta_i$ .

N.I.O. Program 18 provides the absolute constants  $H_i$  and  $g_i$  for year A, but only provides  $f_1$ ,  $u_1$  and  $V_1$  (now known as  $f'_1$ ,  $u'_1$ ,  $V'$ ;) for year B as this is all that can be obtained from the available data.

The results are computed using

$$
x_{i} = f'_{i}H_{i} \cos (\varepsilon_{i} - u'_{i} - V'_{i})
$$
  
\n
$$
y_{i} = f'_{i}H_{i} \sin (\varepsilon_{i} - u'_{i} - V'_{i})
$$
  
\n
$$
a_{i} = f'_{i}H_{i}
$$
  
\n
$$
\theta_{i} = \varepsilon_{i} - u'_{i} - V'_{i} \quad (-180 \le \theta_{i} < 180).
$$

Notes **(1)** If the output is to be used in the N.I.O. Tide Prediction Scheme, it must be made to correspond exactly with the output from N.I.O. Program 13; that is, a card numbered 63 and containing  $\alpha_0$  to 3D must be placed at the end of the output pack, °

Columns 17-26  $\alpha$  ; sign in column 17.

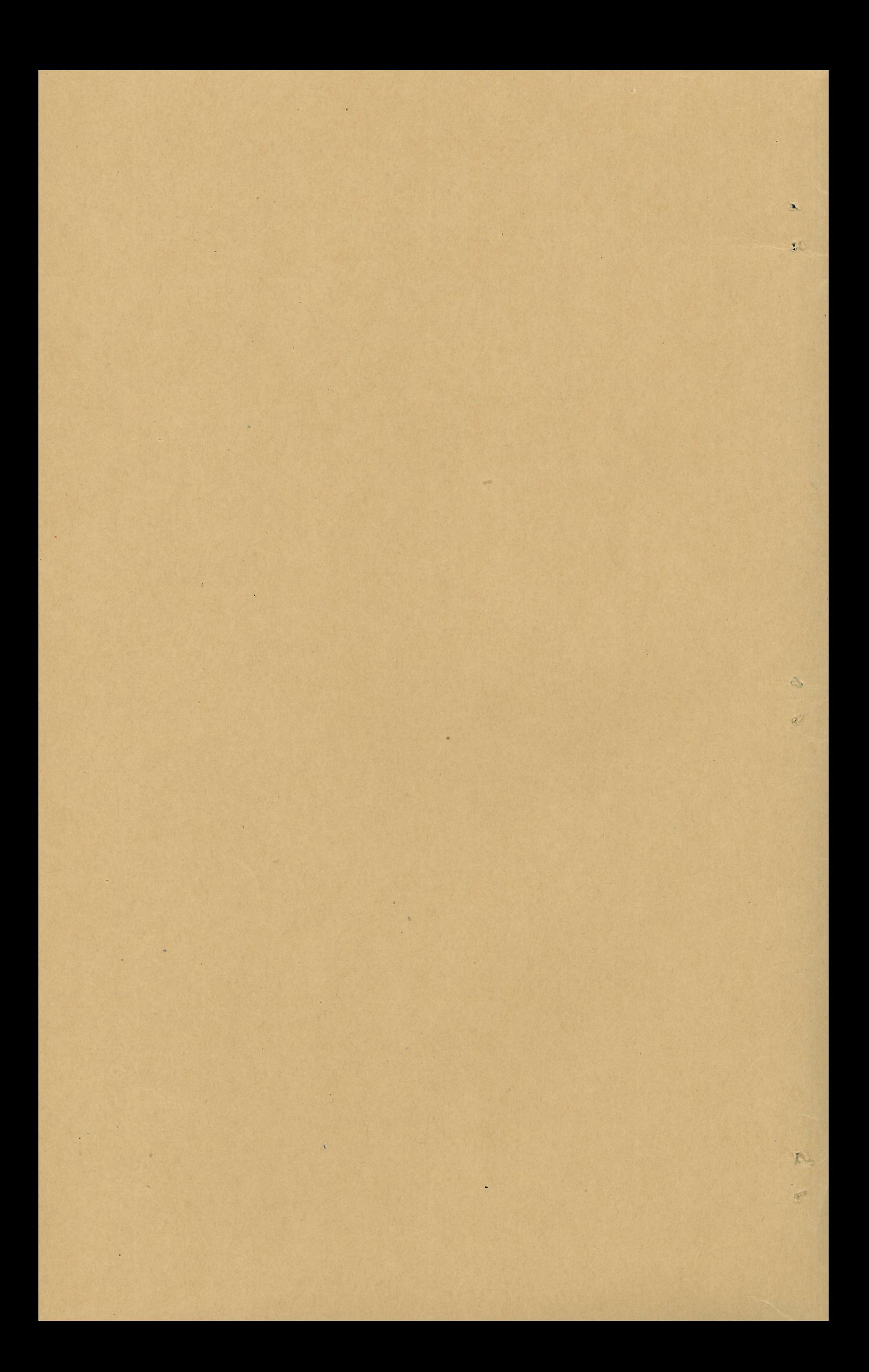